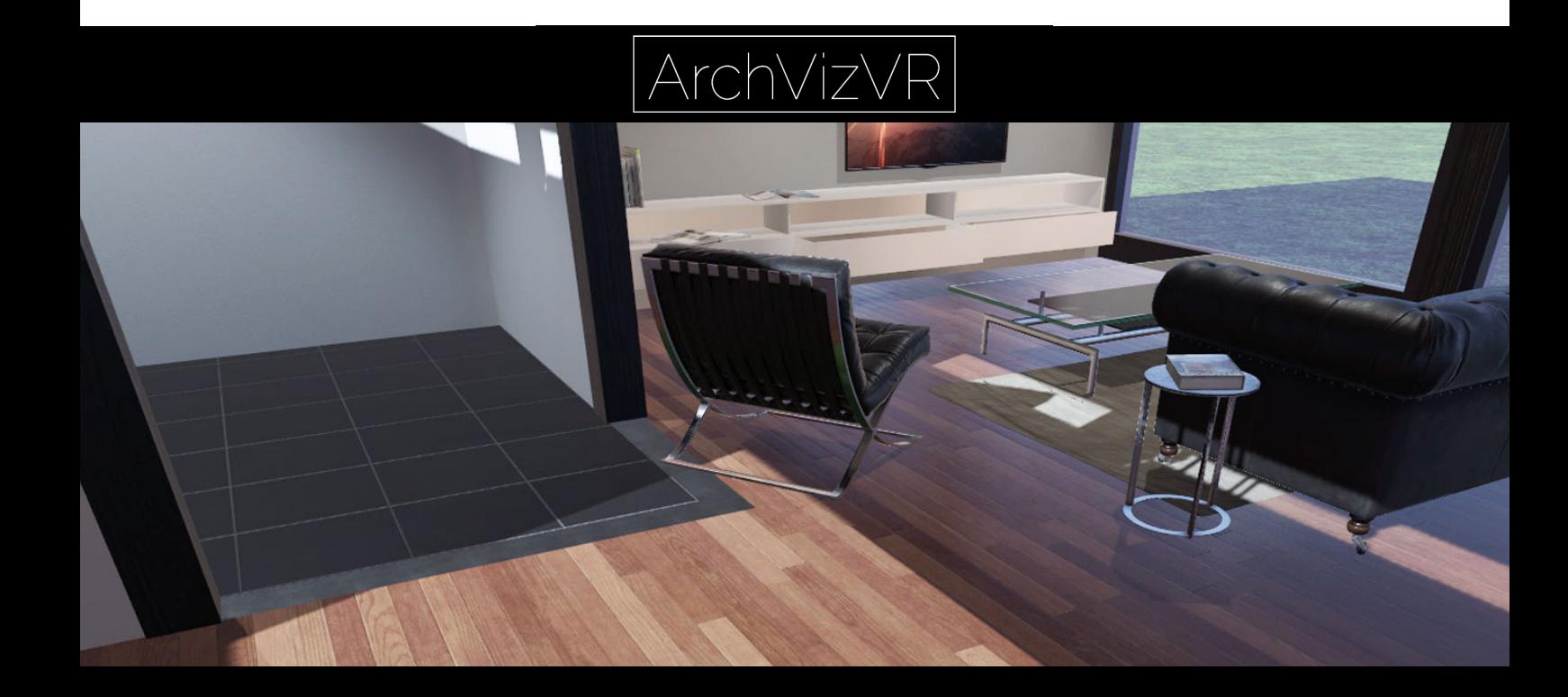

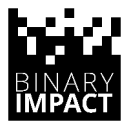

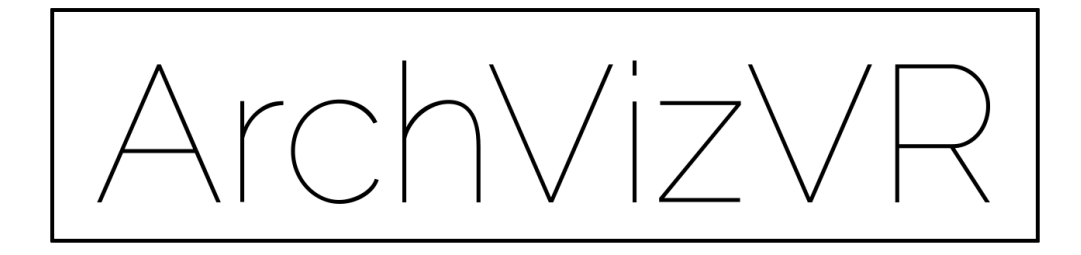

ArchVizVR ermöglicht es, ein Architekturobjekt, wie zum Beispiel ein Einfamilienhaus oder auch eine Industrieanlage, virtuell zu durchwandern. Der Kunde betrachtet das Objekt durch eine VR Brille. Dabei wird ein VR Headset verwendet, in unserem Fall die HTC Vive.

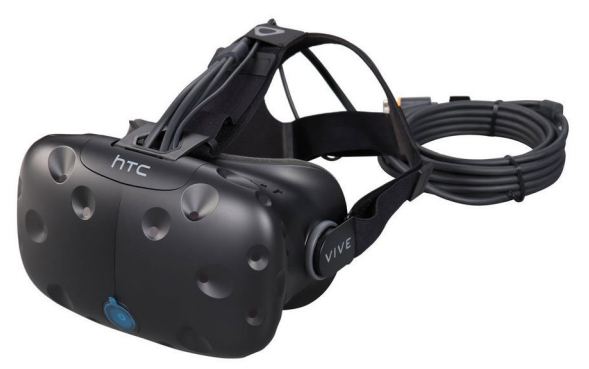

Der Betrachter ist in der Lage, selbständig durch das Haus zu gehen und dabei durch seine Kopfbewegungen den Blickwinkel zu verändern. Innerhalb eines Bereichs von 4m x 4m kann sich frei bewegt werden. Sobald man an die Grenzen dieses Bereichs stößt, wird innerhalb der Simulation eine optische Barriere eingeblendet. Dann hat man die Möglichkeit sich über einen Teleportations-Mechanismus in der virtuellen Welt weiter zu bewegen.

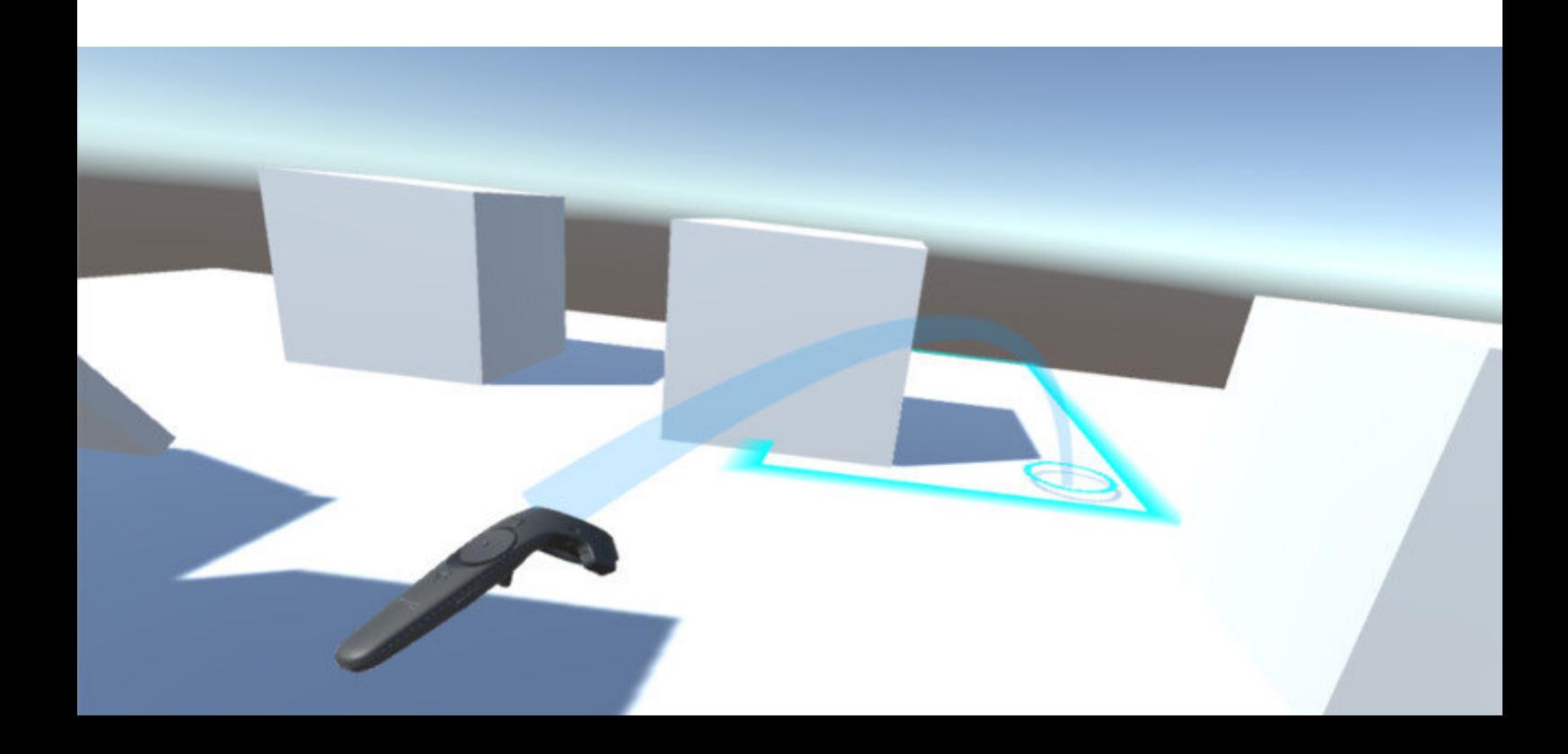

Das VR Headset erfasst dabei die Größe des Benutzers, um ihn in der Simulation richtig zu platzieren. So wird ein realistischer Eindruck der Größenverhältnisse von Fenstern, Türen und Möbeln vermi�elt.

Mit einem virtuellen Laserpointer kann der Betrachter auf Objekte zeigen. Die Oberflächen von z.B. Böden und Wänden können dann per Klick geändert werden.

Die Software teilt sich dabei in zwei Komponenten. Eine reine Betrachter- und eine Berater-Version. Diese können unabhängig voneinander genutzt werden. Unabhängig von der speziellen Ausprägung der Software für Berater oder Kunden gibt es allgemein gültige Funktionalitäten.

Grundsätzlich soll es bei allen Objekten die Möglichkeit geben, mehrere Materialien und/oder Farbvarianten hinterlegen zu können. Wird mehr als eine Option angegeben, kann in der Software zur Laufzeit zwischen den Varianten gewechselt werden.

Außen- und Innentüren sind in der Software interaktiv gestaltet, sie lassen sich auf Wunsch öffnen und schließen. Verfügen Räume über künstliche Beleuchtung in Form von Lampen, lässt sich diese an einem Schalter an- oder abschalten. So hat man, zum Beispiel, die Möglichkeit Türen zu öffnen und zu schließen, wie man es aus der physikalischen Welt gewohnt ist.

Berater und auch Kunden haben in der Software die Möglichkeit einen Grundriss mit zusätzlichen Informationen einzublenden und auf diesem Plan Räume oder Positionen auszuwählen an die dann teleportiert wird.

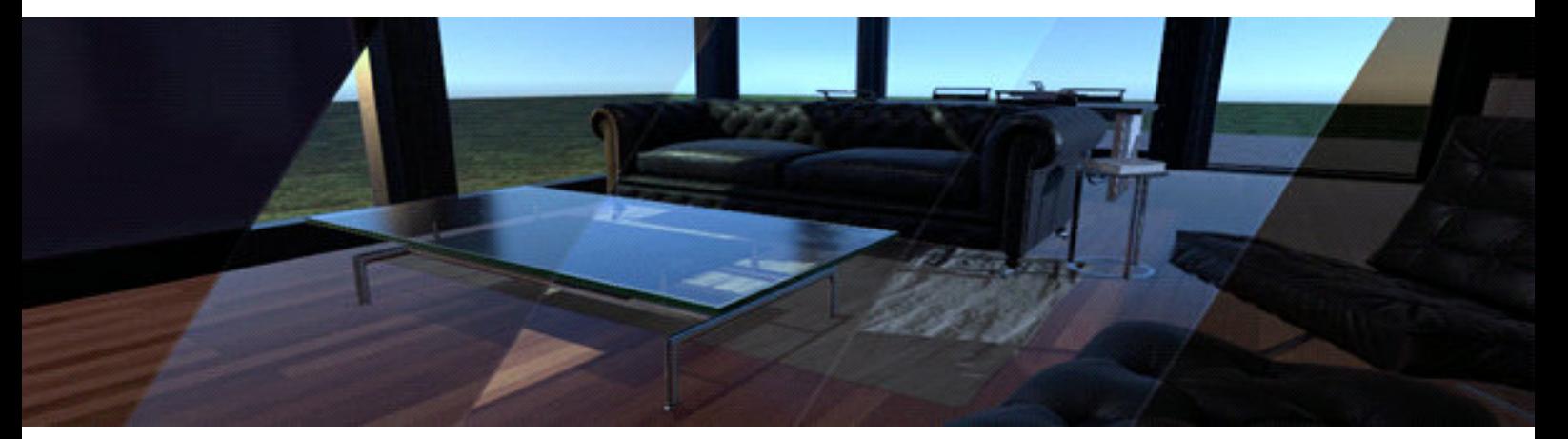

Durch die Simulation von Tageszeiten kann ein Eindruck der Licht- und Schattenverhältnisse innerhalb der Räume gewonnen werden. Wie zum Beispiel bei Morgenlicht oder Dämmerung.

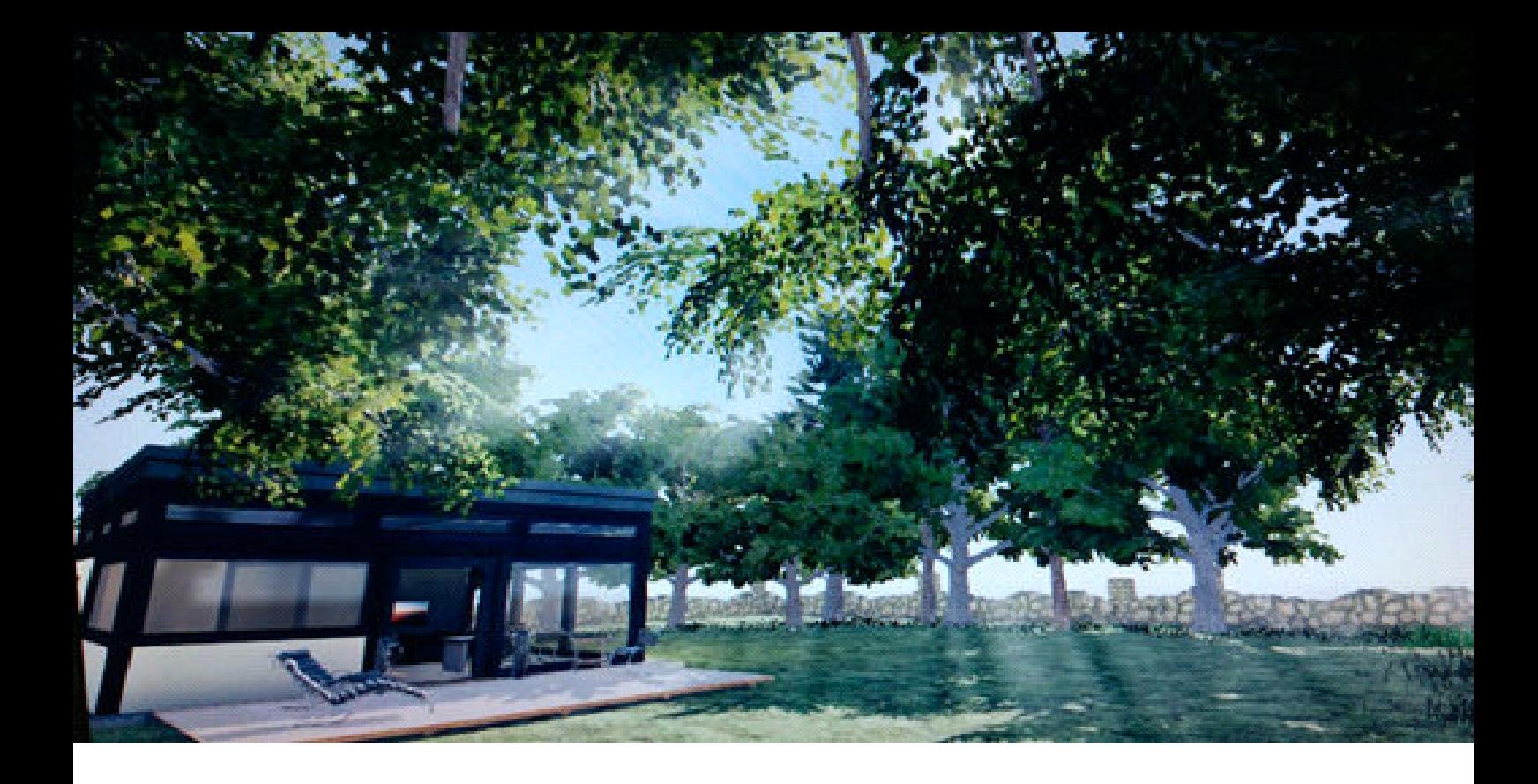

Der Berater hat an einem separaten Rechner mit zwei Monitoren die Möglichkeit, in die virtuelle Welt einzugreifen oder zwischen den verschiedenen Perspektiven der einzelnen Betrachter umzuschalten.

Der Hauptmonitor zeigt dabei immer die Software für den beratenden Mitarbeiter. Der zweite Monitor ist für die Anzeige der Sichtbereiche der Kunden vorgesehen.

In der So�ware hat der Berater die Möglichkeit, das Haus entweder, ähnlich den Kunden, in einer Ego-Perspektive zu durchlaufen oder auf eine Top-Down Übersicht umzuschalten, in der die einzelnen Stockwerke ein- und ausgeblendet werden können, um schneller zwischen den Räumen und Bereichen wechseln zu können.

Sind mehrere Betrachter gleichzeitig in einem Haus, werden die Positionen der anderen Personen in der virtuellen Welt stilisiert angezeigt. Dies ist relevant bei den Mehrplatz-Versionen, die im Netzwerk miteinander arbeiten.

Zusätzlich kann der Berater dann einzelne oder alle Kunden an beliebige Positionen im Haus teleportieren und kann in der virtuellen Welt auf Objekte zeigen um die Aufmerksamkeit dorthin zu lenken.

# Hardware Pakete

#### Paket "1"

Paket "1" ist ein leistungsfähiger PC inklusive der benötigten VR Brille, der Laser und Stative.

Die Brille wird in einem robusten Flightcase ausgeliefert.

Auslieferung des PC in einem modernen Servergehäuse. Ausgerüstet ist er mit Highend Hardware und ermöglicht so die Benutzung der Software und die gleichzeitige Wiedergabe der Simulation auf einer Brille und dem mitgeliefertem 24 Zoll Monitor.

#### Paket "3+1"

Das Gesamtsystem besteht aus vier Rechnern mit leistungsfähiger Hardware, die in der Lage sind, die So�ware zu jeder Zeit mit mindestens 60 Bildern pro Sekunde anzuzeigen. Dabei werden drei Rechner für den Einsatz mit VR Brillen vorbereitet. Ein vierter Rechner ist, mit zwei Monitoren ausgesta�et, für die Bedienung durch den Berater vorgesehen.

3 Rechner mit je einer VR Brille + 1 Rechner für den Berater.

Auf einem Rechner können die drei VR-Rechner durchgeschaltet werden, um dort jeweils die Applikation zu starten und auch, um als Berater zu sehen, was der Kunde sieht.

Der weitere Rechner ist für die Berater-Software vorgesehen.

Die Rechner sind in einem stabilen, transportfähigen Case montiert und einsatzbereit verkabelt.

Zwei 24 Zoll Monitore sind bereits in das Case integriert.

Das Case ist auf Rollen und somit mobil einsetzbar. Ebenfalls vorhanden sind Aufbewahrungsmöglichkeiten für die Brillen, die Stative und Laser, die für das System benötigt werden.

Somit ist auch ein Transport zu einer Messe oder Außen-Location möglich. Das System lässt sich ohne Tausch des Racks in ein 4+1 System aufrüsten.

### Paket  $.4+1$ "

Entspricht dem Paket "3+1", enthält allerdings 4 Rechner und VR-Brillen.

# Kontakt

## ArchVizVR wird entwickelt von:

Binary Impact GmbH Südstraße 24 56412 Niederelbert

### Vertreten durch:

Sebastian Pohl, Jens Wiechering, Norbert Wiechering

## Kontakt:

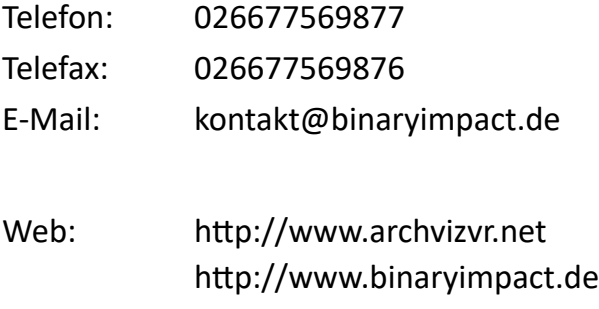